# 「楽々クラウド電子帳簿保存サービス by ClimberCloud」 サービス仕様書

NTT ファイナンス株式会社

第7版 2024 年 1 月 19 日

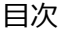

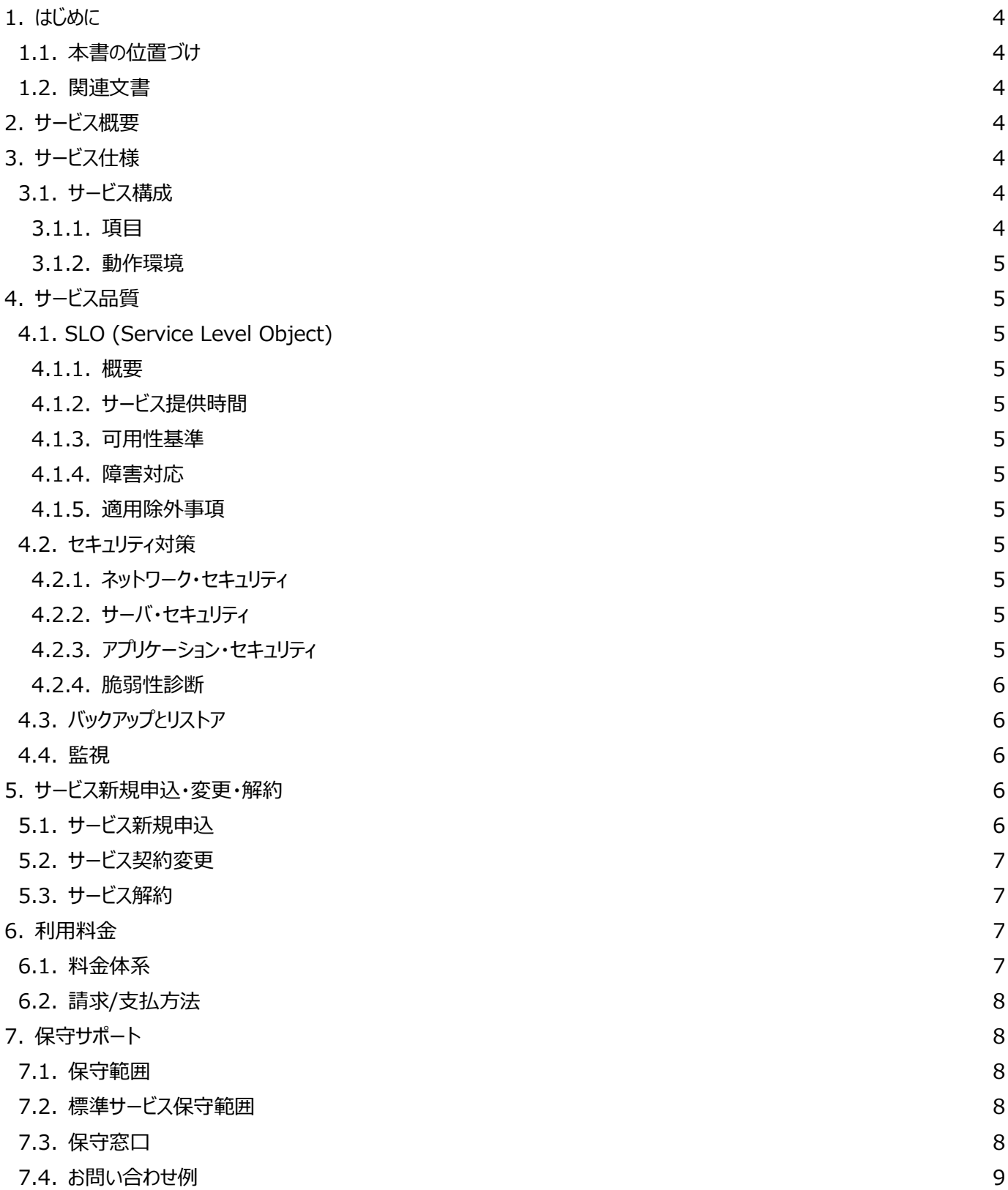

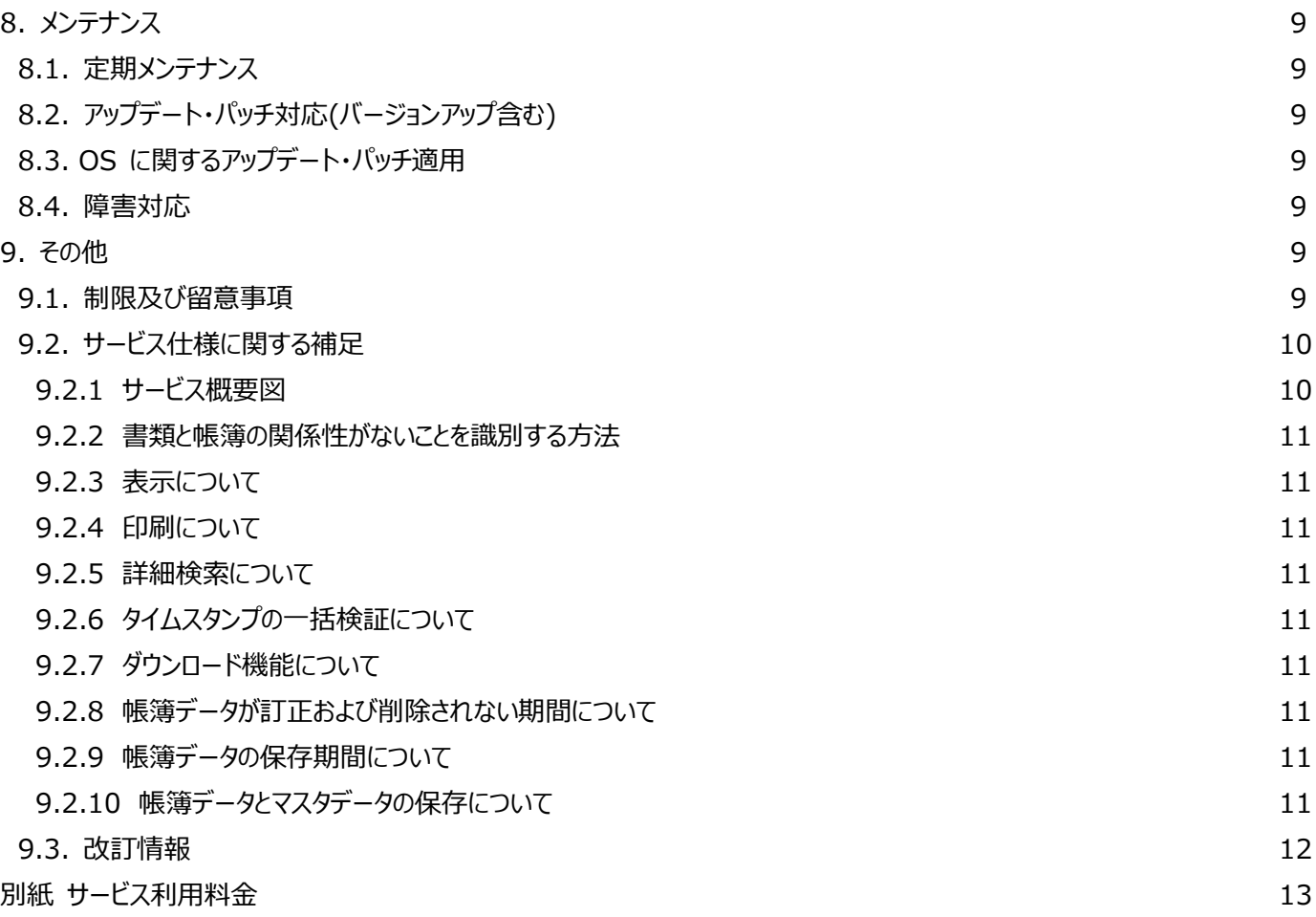

# 1. はじめに

### 1.1. 本書の位置づけ

- NTT ファイナンス株式会社 (以下「弊社」という。) が提供する「楽々クラウド電子帳簿保存サービス by ClimberCloud」 (以下「本サービス」という。)の提供するサービス仕様をまとめたものです。本書は以下の方を想定して記載しています。
- 本サービスの利用を検討されている方

• 本サービスの契約が成立して利用を開始されている方 (以下「契約者」という)

#### 1.2. 関連文書

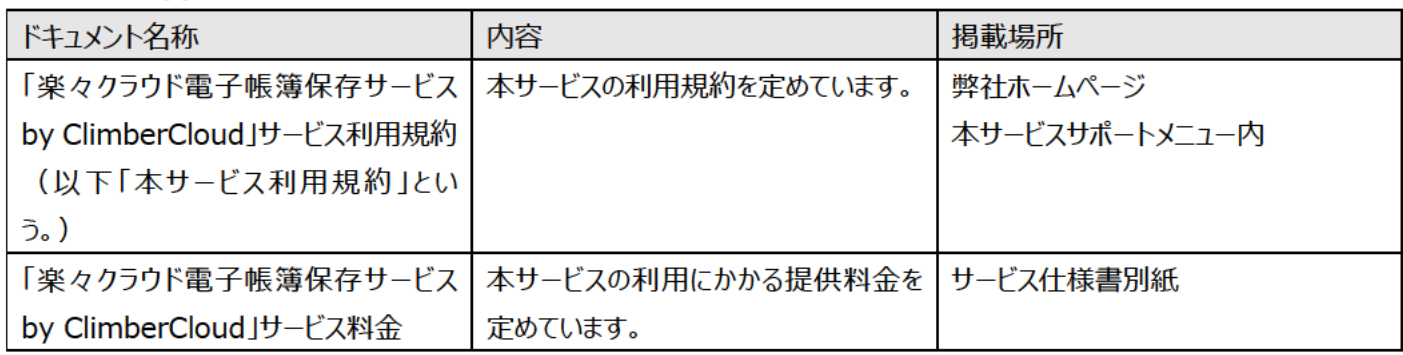

# 2.サービス概要

- 本サービスは、株式会社エヌ・ティ・ティ・データ・ビジネスブレインズ社の「ClimberCloud」を OEM 提供しており本仕様書の 一部は「ClimberCloud Iのサービス什様に進拠いたします。
- 本サービスは、クラウド上で「PandoraClimber」を提供するクラウドサービスです。
- 本サービスでは、クラウド基盤として NTT コミュニケーションズ 社の Smart Data Platform サービスを利用します。
- 本サービスでは、契約者専用のサービス利用環境を提供します。
- 契約者専用のサービス利用環境については従量課金となります。
- 最低契約期間および初回の契約期間は1か月となります。 (月額プラン)

# 3.サービス仕様

# 3.1. サービス構成

### 3.1.1. 項目

- 電子取引
- 電子データ保存
	- $\blacktriangleright$ スキャン書類
	- 帳簿  $\blacktriangleright$
	- 書類 (電子帳票・タブレット帳票・CSV 帳票)  $\blacktriangleright$

# 3.1.2. 動作環境

弊社ホームページ記載の動作環境の限りで動作するものとし、他の動作環境で動作することを保証しないものとします。

# 4.サービス品質

# 4.1. SLO (Service Level Object)

### 4.1.1. 概要

本サービスは以下のサービスレベルを目標と定めて運用しています。

# 4.1.2. サードス提供時間

24 時間 365 日 (保守サポート対応時間および適用除外事項を除く)

### 4.1.3. 可用性基準

弊社は本サービスの月間稼働率として 99.9%以上使用できるよう努力します。

#### 4.1.4. 障害対応

本サービスの障害発生時の復旧について、下記を達成できるよう努力します。

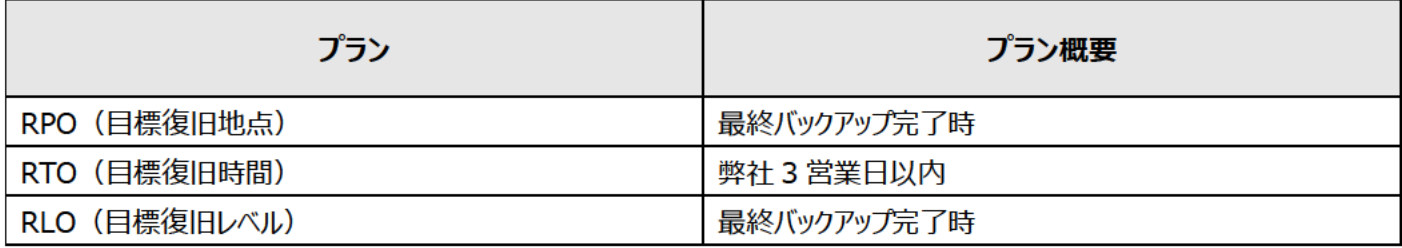

#### 4.1.5. 適用除外事項

本項記載の適用除外項目は、サービス利用規約「第4章 提供条件等」に準拠いたします。

### 4.2. セキュリティ対策

本サードスが提供するセキュリティ対策は以下のとおりです。

# 4.2.1. ネットワーク・セキュリティ

弊社にて外部からの不正アクセスを防止するため、IDS(不正侵入検知システム)・IPS(不正侵入防止システム)を含んだ UTM(統合脅威管理)を導入しています。またプロトコル・ポート・送信元アドレスなどを組み合わせたファイアウォールルールを策 定して承認されたトラフィックのみを許可するようにしています。なお本サービスの通信ネットワークは、SSL/TLS (HTTPS) により インターネット上の通信を暗号化しています。

# 4.2.2. サーバ・ヤキュリティ

クラウド用のアンチウィルスソフトウェアを導入しすべてのサーバでウィルス対策をしており、定期的なセキュリティパッチ適用をしていま す。またデータベースは、テナントごとに論理的に分離しており暗号化をしています。運用においては、サーバ運用担当者ごとにアカ ウント管理を行っています。

# 4.2.3. アプリケーション・ヤキュリティ

本サービスが提供するアプリケーション・セキュリティは以下のとおりです。

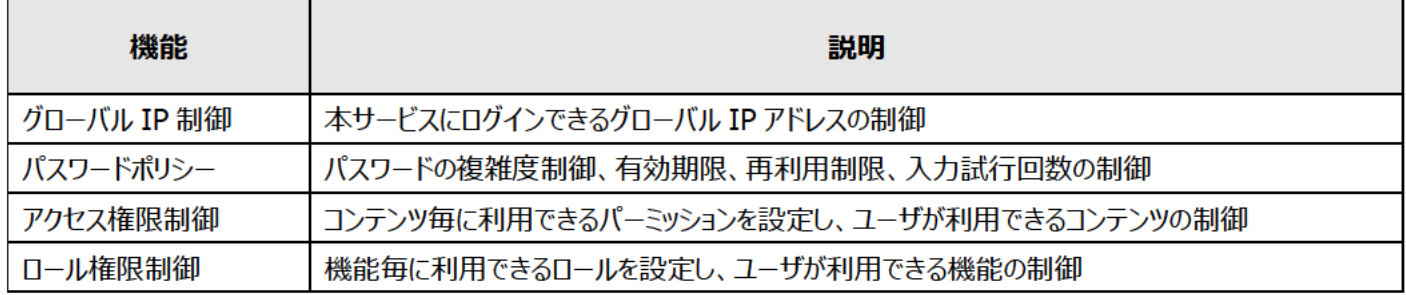

#### 4.2.4. 脆弱性診断

本サービスは定期的に第三者機関の脆弱性診断を受診しています。発見された脆弱性については弊社の判断にて適官対応を しています。

### 4.3. バックアップとリストア

本サービスのバックアップと復元 (リストア) 機能は以下のとおりです。

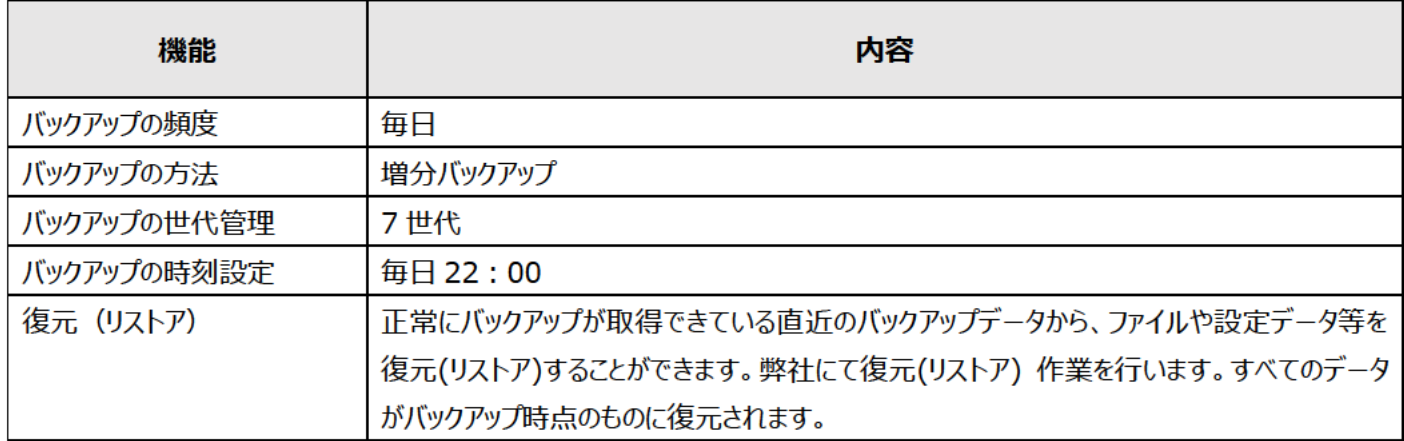

#### 4.4. 監視

- 死活監視 : 監視ツールを利用して本サービスで利用している各サーバの ping 監視を行なっています。
- リソース監視・各サーバの CPU 使用率、メモリ使用率•HDD 使用率について監視を行なっています。

# 5.サービス新規申込・変更・解約

#### 5.1. サービス新規申込

- 本サービスをお申し込みされる方は、所定の書類より申し込みしてください。
- 最低契約期間および初回の契約期間は1か月となります。最低契約期間は最初の契約開始日から起算し1か月とし、変 更契約、追加契約等が発生した場合についても最低契約期間に変更はありません。(月額プランの場合)
- 最低契約期間および初回の契約期間は 1 年間となります。最低契約期間は最初の契約開始月から起算し 1 年間とし、

変更契約、追加契約等が発生した場合についても最低契約期間に変更はありません。(年額プランの場合)

- 弊社の定める日までに契約者から別段の意思表示がない場合、契約期間は 1 月毎に自動更新されます。 (月額プランの場合)
- 弊社の定める日までに契約者から別段の意思表示がない場合、契約期間は 1 年毎に自動更新されます。 (年額プランの場合)
- 本サービスの利用申込により、サービス利用規約に同意したものとみなします。
- 1 日~15 日に申込の場合は原則翌月 1 日を契約開始日 (利用開始日)とします。

■ 16 日~月末に申込の場合は原則翌月準備完了後の最短の営業日を契約開始日 (利用開始日) とします。 ※上記以外の契約開始日となる場合、弊社より通知した契約開始日を優先します。

■ オプション等がある場合、弊社にて別途ヒアリングをさせて頂く場合がございます。

#### **5.2. サービス契約変更**

■ サービス利用開始後、契約内容(オプションの追加申し込み及び数量変更のみに限定)や契約者情報の変更が可能です。 契約内容の変更をお申し込みされる方は、もしくは所定の書類より申し込みしてください。契約者情報の変更についても所定の 書類を提出してください。

■ サービス内容変更申込により月額使用料が変更された場合、サービス変更日に関わらず、サービス変更月当月より変更した サービスメニューの月額使用料が適用されます。(月額プランの場合)

■ サービス内容追加申込により契約内容追加 (オプションの追加申し込み及び利用機能の追加) された場合、既存契約の 契約終了月に合わせることとします。契約内容追加分の初年度年額料金は、月割し、利用開始月に請求いたします。(年額 プランの場合)

■ オプション費用は機能を実現するプログラムを配布するため、過去データ移行作業等のスポット作業で利用した場合、原則途 中解約はできません。

- 支払方法変更を除くお客様情報の変更は申込日から5営業日程度で適用となります。
- オプションの新規申込等、月額プランの追加の場合は申込日の翌月 1 日から適用となります。
- 利用中オプションの数量変更等、月額プランの変更(数量の増加)の場合は申込日の翌月 1 日から適用となります。
- 利用中オプションの数量変更等、月額プランの変更(数量の減少)の場合は申込日の翌々月1日から適用となります。
- 年額プランの追加の場合は申込日の翌月 1 日から適用となります。
- 年額プランの変更の場合は次回契約更新月の 1 日から適用となります。

※上記以外の適用日となる場合、弊社より通知した適用日を優先します。

# **5.3. サービス解約**

- 月単位で本サービスを解約することができます。 (月額プランの場合)
- 年単位で本サービスを解約することができます。 (年額プランの場合)
- 本サービスを解約する場合は、所定の書類を提出してください。
- 本サービスの利用期間終了日は、月額プランの場合、解約申込月の翌月末、

年額プランの場合は現在のご契約期間終了日となります。

※上記以外の利用期間終了日となる場合、弊社より通知した利用期間終了日を優先します。

■ サービスを解約する場合、利用期間終了日の翌営業日以降に本サービスへのお客様接続を不可とし、登録されている情報

はすべて弊社が削除するものとします。また、データ消去・破棄証明書等は発行できません。

■本サービスが解除された時点における未払いの利用料金および支払遅延損害金の支払期限については、請求書記載の期限 とします。 (月額プランの場合)

■ 年の途中で解約される場合については、年額料金の返金はございません。

# 6.利用料金

# 6.1. 料金体系

本サービスの料金は別紙を参照ください。

# 6.2. 請求/支払方法

- 契約の申込、サービス利用設定完了後、サービスを開始します。
- 本サードスを利用した月の月額利用料を翌々月に請求いたします。 (月額プランの場合)
- 本サービスを利用した月の年額利用料をサービス開始月の翌々月または契約更新後の利用月の翌々月に請求いたします。 (年額プランの場合)
- 契約単位は月毎になります。日割り計算などは行いません。 (月額プランの場合)
- 契約単位は年毎になります。契約追加の場合を除き、月割り計算などは行いません。 (年額プランの場合)
- 年額プランでは、利用量を超過した場合、契約満了月に超過料金を算出し、契約満了月の翌々月に請求処理いたします。
- 利用量に満たなかった場合でも返金はありません。 (年額プランの場合)
- サービス開始月より料金が発生します。
- お支払い期限は支払方法により異なります。
- 請求書の発行は請求書発行月の中旬頃となります。
- サービス開始月の翌々月もしくは申込月の翌々月に請求いたします(導入支援サービスの場合)※旅費対応は別途精算

# 7.保守サポート

#### 7.1. 保守範囲

本サードスの保守範囲は、以下の通りとなります。

#### 7.2. 標準サービス保守範囲

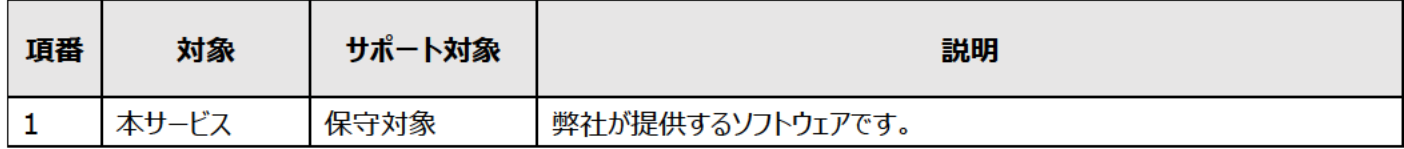

### 7.3. 保守窓口

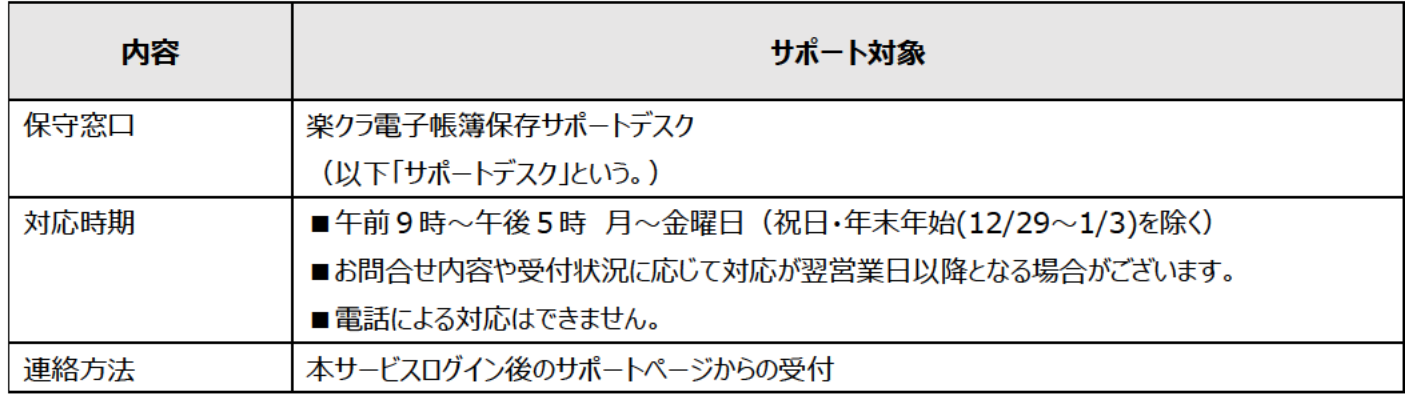

注釈:

- サポートデスクへの問い合わせは、契約時にご登録いただいた利用責任者様のみとなります。
- お問い合わせに関する弊社での対応は、上記対応時間でのご対応となります。

#### 7.4. お問い合わせ例

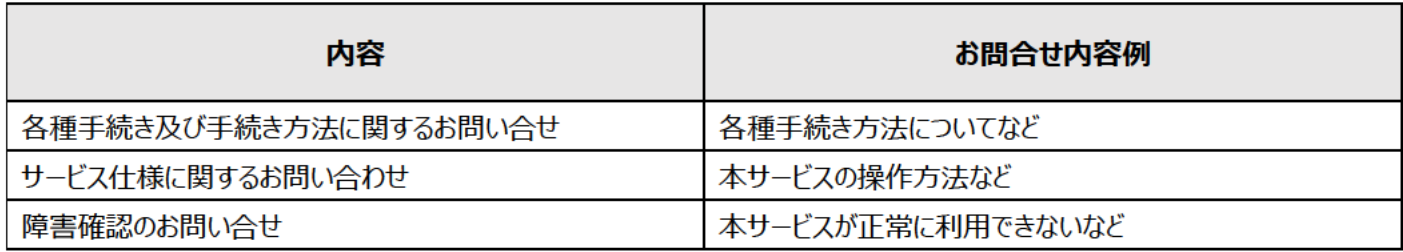

# 8.メンテナンス

#### 8.1. 定期メンテナンス

■ 毎週十曜日・日曜日及び祝日において、定期メンテナンスを実施する場合があります。

■本サービスの停止をともなうメンテナンス作業を行う場合は、原則として 1 営業日前までに通知します。ただし、緊急時などやむ を得ない場合は、この限りではありません。

■ メンテナンスの通知は、本サービスの「お知らせ」よりいたします。

■ 毎月第4日曜日については、本サービスのサービス停止をともなうメンテナンス作業を実施します。こちらについては通知をいた しません。

#### 8.2. アップデート・パッチ対応(バージョンアップ含む)

- 本サービスのアップデート・パッチ適用については、緊急度の高いものに限り、弊社にて実施いたします。
- パッチ適用/アップデートに関する緊急度の高さは、弊社内での判断となります。

#### 8.3. OS に関するアップデート・パッチ適用

- OS のアップデート・パッチ適用については、緊急度の高いものに限り、弊社にて実施いたします。
- パッチ適用/アップデートに関する緊急度の高さは、弊社内での判断となります。

#### **8.4. 障害対応**

■ 契約者で認知した障害については、本サービスのサポートデスクへ連絡ください。弊社で障害調査を実施し、障害であると判 明した場合は、弊社にて障害対応いたします。ご連絡前に一次切り分け(契約者側のネットワーク環境、ご利用 PC 環境など が正常であることを確認)した上でご連絡ください。

- 弊社で障害を検知し、緊急と判断される場合は契約者に通知せずに対応作業を実施することがあります。
- 障害時の対応は、本サービスのサポートデスクにて受付を行います。
- 障害対応の受付時間は、原則本サービスサポート時間内となります。

# **9.その他**

#### **9.1. 制限及び留意事項**

- 本サービスの提供は、日本国内の住所および所在地などを確認できる契約者に限ります。
- 日本国外での利用の場合は、契約者の判断で輸出手続きなど実施してください。
- 本サービスは、インターネット環境からのアクセスを前提としております。
- 本サービスの仕様については、本書をご覧ください。本書に記載された内容が保守サポート対象となります。

■ 弊社は、原則として契約者のユーザ情報やコンテンツに対するアクセスはいたしませんので、契約者のユーザ情報およびコンテ ンツ情報についてのお問い合わせには回答できません。ただし、本サービスの保守、もしくは障害防止等の対応で必要な場合に限 り、契約者から同意を得た上でアクセスする場合がございます。なお、法令で義務づけられる場合はこの限りではありません。

■ 弊社の提供するドキュメントに記述の無い全ての事柄は保守サポート対象外です。

■ ログは契約者のお問い合わせ対応、および障害の原因究明などの本サービスの品質向上その他本サービスを運営するために 必要な範囲において、利用することがあります。なお、法令に基づく司法/行政関係の命令や指示に従い、ログの開示請求があっ た場合には開示することがあります。

- 利用者の利用状況を把握するために、個人を特定する情報を含まずにアクセスログを収集します。
- アクセス状況に関する統計分析・管理、利用品質の向上を目的としており、それ以外に利用されることはありません。
- 環境開通のご案内は、本サービスのサポートデスク等よりメールにてお知らせします。本サービスのサポートデスクからのメールが 届くように、受信メールのフィルタリング設定等を実施ください。

■ 当該システムに保存された帳簿については、「優良な電子帳簿」の法令要件(機能的要件)を満たした帳簿となります。 ただし、電子帳簿保存法第8条第4項の過少申告加算税の軽減措置の適用を受けるためには、適用を受けようとする税目に 係る全ての帳簿について当該「優良な電子帳簿」の法令要件を満たして電磁的記録で保存し、かつ同法施行規則第5条第 1項の適用を受ける旨の届出書をあらかじめ所轄税務署長等へ提出する必要があります。なお、当該システムとは本サービスを 指します。

#### **9.2. サービス仕様に関する補足**

### **9.2.1 サービス概要図**

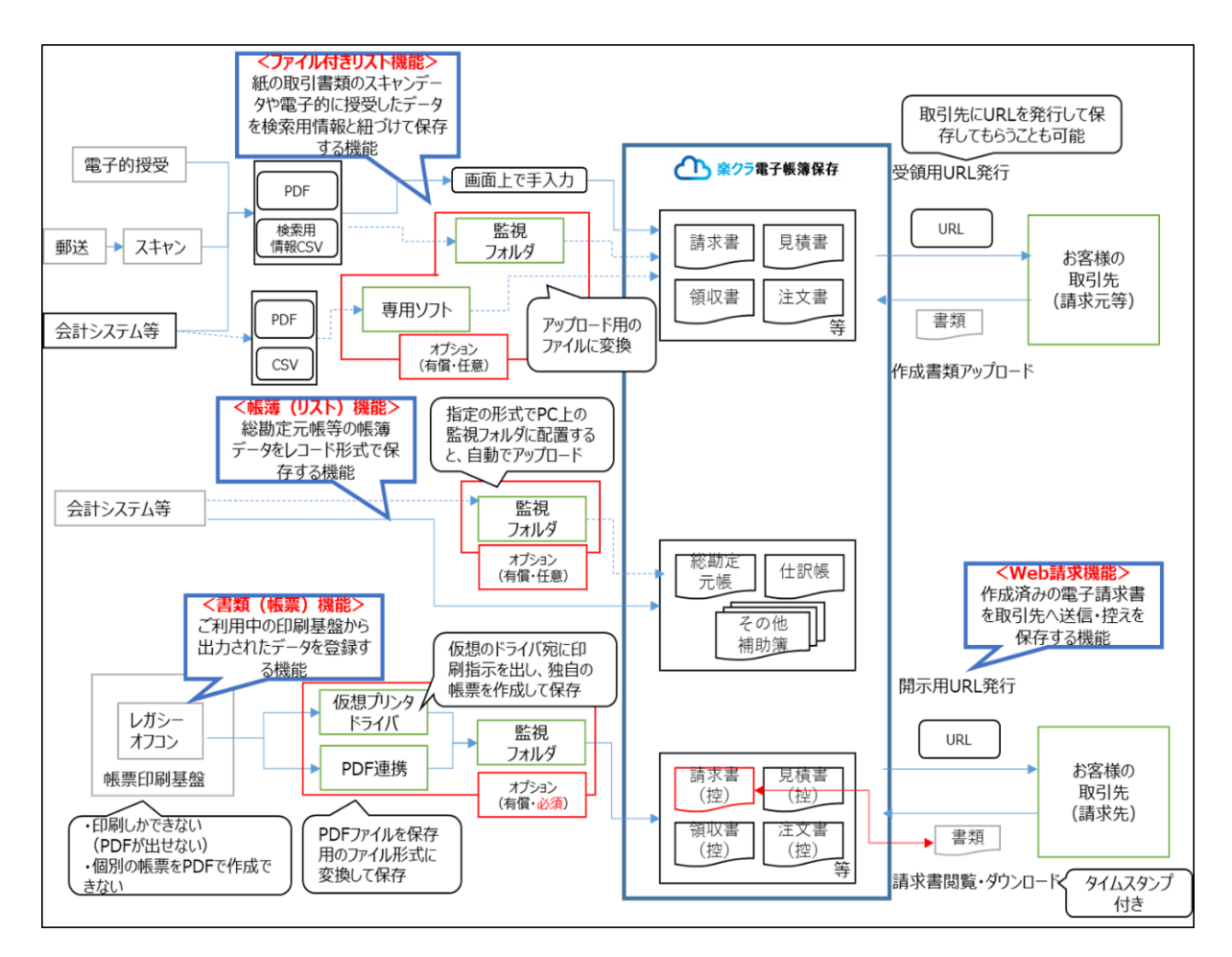

#### **9.2.2 書類と帳簿の関係性がないことを識別する方法**

取引に至らなかった見積書など、帳簿との関連性が無い書類を電子保存する場合において、帳簿と関連性がないことを識別する ためにはファイル付きリストの設定時に、帳簿との関連について識別するための項目を設定することで対応が可能です。 「システム設定」→「マスタ管理」→「コンテンツ管理」を選択し、「ファイル付きリスト」をクリックします。プラスアイコンをクリックして識 別用の項目を設定後、保存ボタンをクリックします。

#### **9.2.3 表示について**

以下の条件を満たすディスプレイで表示が可能です。

・サイズ: 14inch(35cm)以上

・カラー: RGB256 階調相当以上

以下の方法で表示が可能です。

- ・原稿データを分割せずにディスプレイに表示
- ・原稿データを拡大または縮小して表示
- ・想定する最大サイズの原稿で 1 ページ全体を画面に表示

### **9.2.4 印刷について**

以下の条件・方法で印刷が可能です。

- ・解像度が 200dpi 以上でカラーが RGB256 階調相当以上を満たすプリンタで印刷
- ・ 原稿サイズのまま分割せずに紙に印刷
- ・拡大・縮小・等倍のまま、200dpi、RGB256 階調以上で紙に印刷

・レシート大の原稿について、市販のプリンタで最小用紙サイズまで拡大して紙に印刷

・想定する最大サイズ (例: A3) の原稿を市販のプリンタを使って、ページ全体の明瞭さを保ったまま 1 枚の紙に印刷

#### **9.2.5 詳細検索について**

コンテンツの種類に応じて、記録項目(検索項目)を自由に設定することができ、その値を登録することができるため、取引年月日、 取引金額及び取引先を検索の条件として設定することが可能です。

また、日付、金額に関する属性については、値の範囲を条件にして検索が可能です。

#### **9.2.6 タイムスタンプの一括検証について**

タイムスタンプ一括検証機能ではタイムスタンプを押印する設定になっているファイル付きリスト ID の中から、検証対象とする「コン テンツ名(ID)」、及び検証を行うファイル付きリストの「期間」(月単位)を指定して検証しますが、検証結果はタイムスタンプ が付与された時刻を含め、以下の内容が出力されます。(文書 ID、コンテンツ ID、実行日時、書類作成日時、検証結果、タ イムスタンプ日時、エラーメッセージ)そのため、課税期間の日単位での検証については検索結果から絞り込み、検証することが 可能です。

#### **9.2.7 ダウンロード機能について**

取引年月日その他の日付、取引金額、取引先と電磁的記録(または電磁的記録を参照できる情報)をダウンロードすることが 可能です。

#### **9.2.8 帳簿データが訂正および削除されない期間について**

帳簿データは保存期間中に訂正および削除されない仕様となっております。

#### **9.2.9 帳簿データの保存期間について**

「システム設定」→「マスタ管理」→「コンテンツ管理」にて「リスト」を選択しリストマスタの登録画面にて保存期間を設定することが 可能です。保存期間は最大 4500 日です。

#### **9.2.10 帳簿データとマスタデータの保存について**

帳簿データはマスタデータと合わせて保存しますが、保存するマスタデータは結合する時点でのデータを保存するため、 過年度分の項目の表示が置き換わってしまうことはなく、対応する各年次のデータと関連付けて表示することが可能です。

#### **9.3. 改訂情報**

変更年月日 変更内容 年 10 月 3 日 初版 年 11 月 17 日 第2版 年 3 月 20 日 第3版 年 4 月 27 日 第4版 年 10 月 10 日 第5版 年 11 月 10 日 第 6 版 年 1 月 19 日 第7版

# 月額プラン 料金表

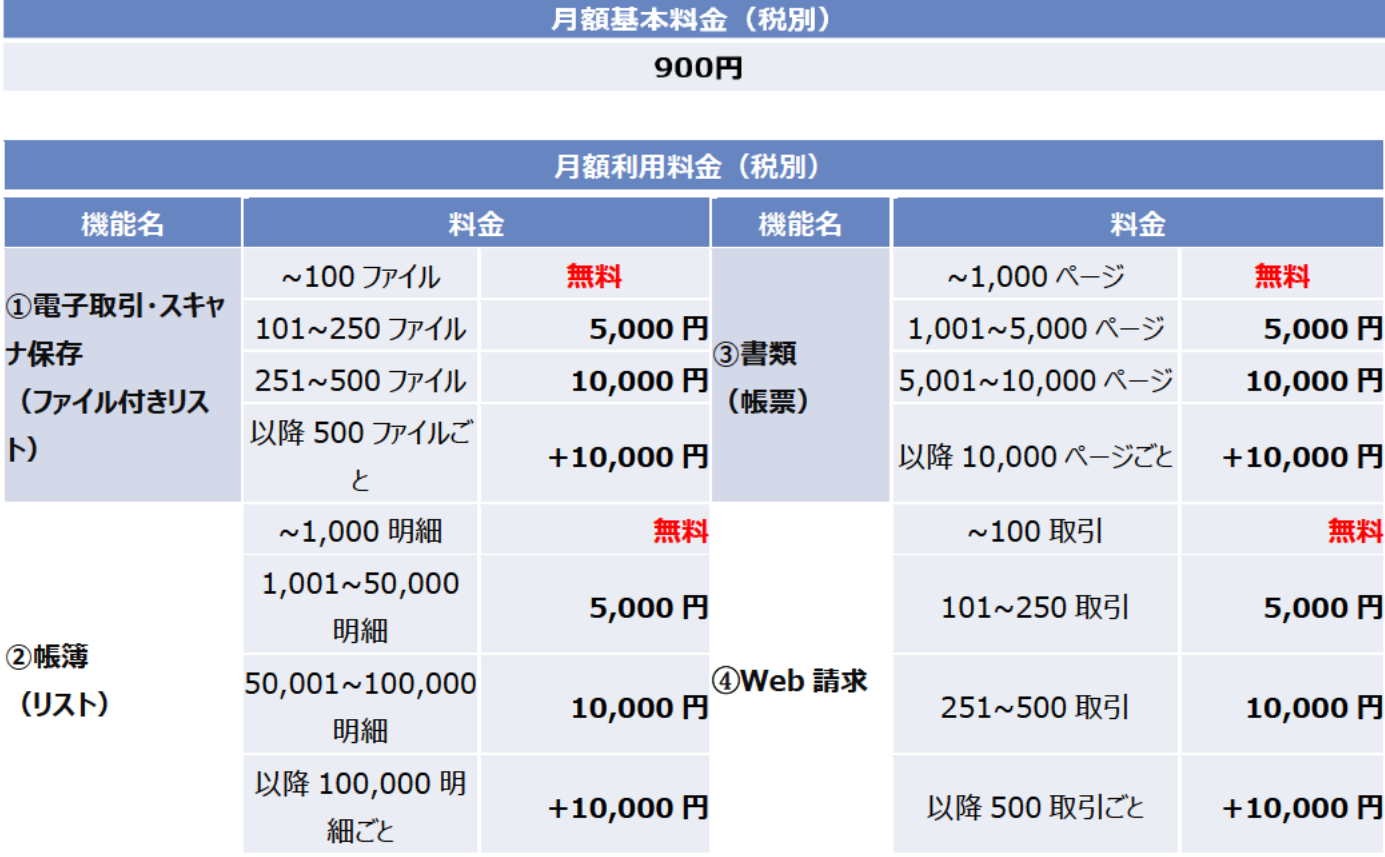

・月間の登録件数に応じて、毎月の月額利用料金が決まる料金体系です。※容量やユーザ数による課金はありません。 ※①電子取引・スキャナ保存 (ファイル付きリスト)、4)Web 請求は、1 ファイル 10MB が上限となります。

・①②③④各機能に月額利用料金が必要となります。

・①電子取引・スキャナ保存(ファイル付きリスト)、4)Web 請求には、タイムスタンプも含まれます。

·Web 請求の単位は取引数 (取引毎の PDF 登録数) となります。

・課金対象は PDF 登録数となり、再登録した分や、登録したが送信しなかった場合も課金対象となります。

・③書類(帳票)ご利用の場合、 自動登録オプションおよび PDF 連携オプションまたは仮想プリンタドライバオプションが必要と なります。また、初期設定支援(Pro または Standard)が必須となります。PDF 連携オプション利用の場合は、PDF 連携オプシ ョン導入支援も必須となります。

# 年額前払いプラン 料金表

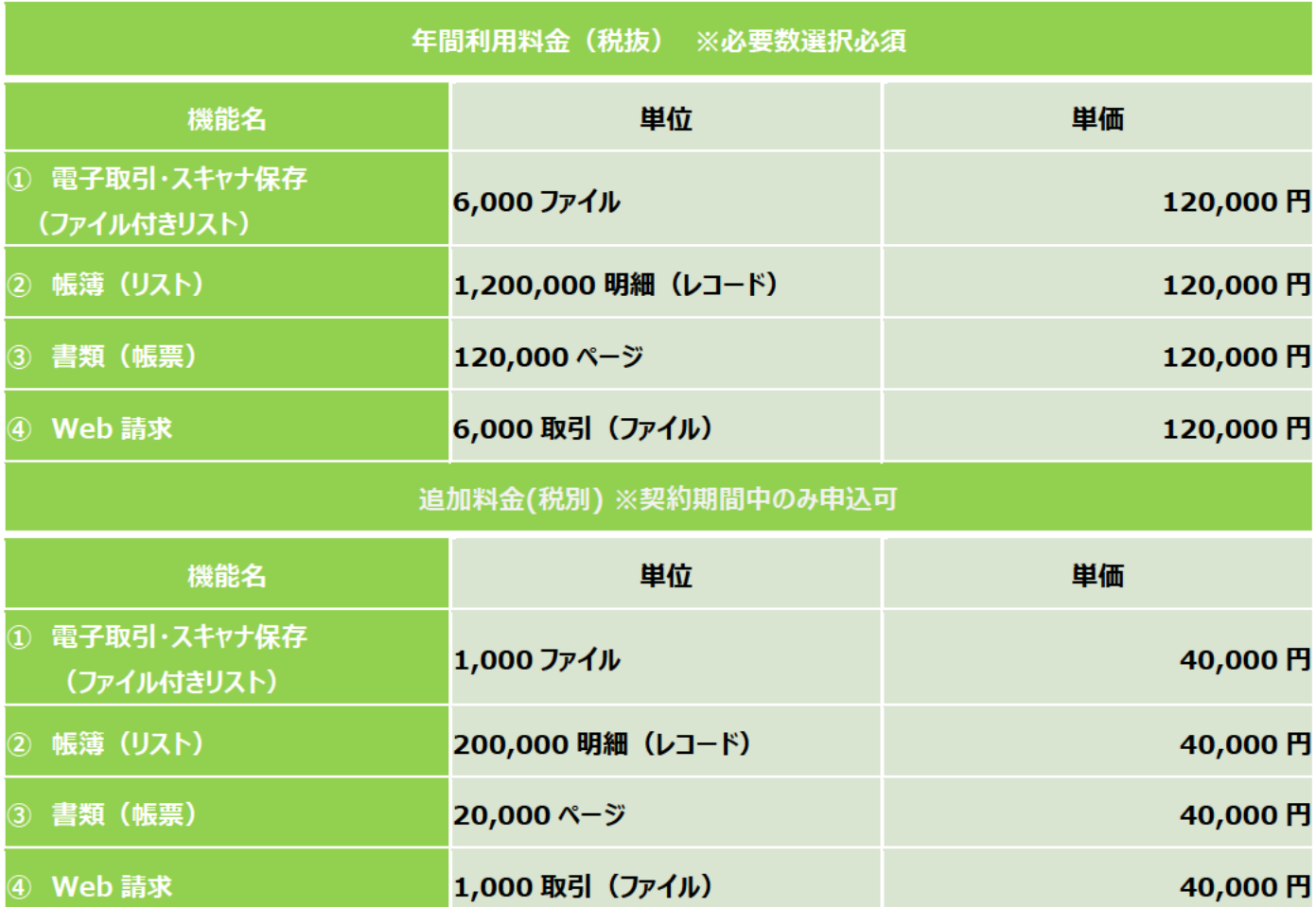

・利用申込時に、①~④各機能の必要数を指定し、申し込んでいただきます。

- ・年額前払いプランには、基本料金、無料枠はありません。
- ・累積の容量、利用ユーザ数による課金はありません。

※①電子取引・スキャナ保存 (ファイル付きリスト)、4)Web 請求は、1 ファイル 10MB が上限となります。

- ・料金のご請求は、利用開始月の翌々月となります。
- ・年間利用料金の必要数の変更は、契約更新時のみ可能です。
- ・契約期間中は、追加料金を申込いただくことで登録可能数を増やすことが可能です。
- ・解約時または更新時に、登録可能数を超過した場合、契約満了月の翌々月に超過料金を算出しご請求いたします。
- ・超過料金は、年額前払いプランの登録可能数と利用実績との差分を追加料金として請求いたします。
- ・登録可能数に満たなかった場合、返金、繰越はできません。
- ·Web 請求の単位は取引数 (取引毎の PDF 登録数) となります。

課金対象は PDF 登録数となり、再登録した分や、登録したが送信しなかった場合も課金対象となります。

・3書類 (帳票) ご利用の場合、

自動登録オプションおよび PDF 連携オプションまたは仮想プリンタドライバオプションが必要となります。

また、初期設定支援(Pro または Standard)が必須となります。PDF 連携オプション利用の場合は、PDF 連携オプション導入 支援も必須となります。

# オプションサービス 料金表

※各オプションは、PC・サーバへのインストール数分の契約が必要となります。

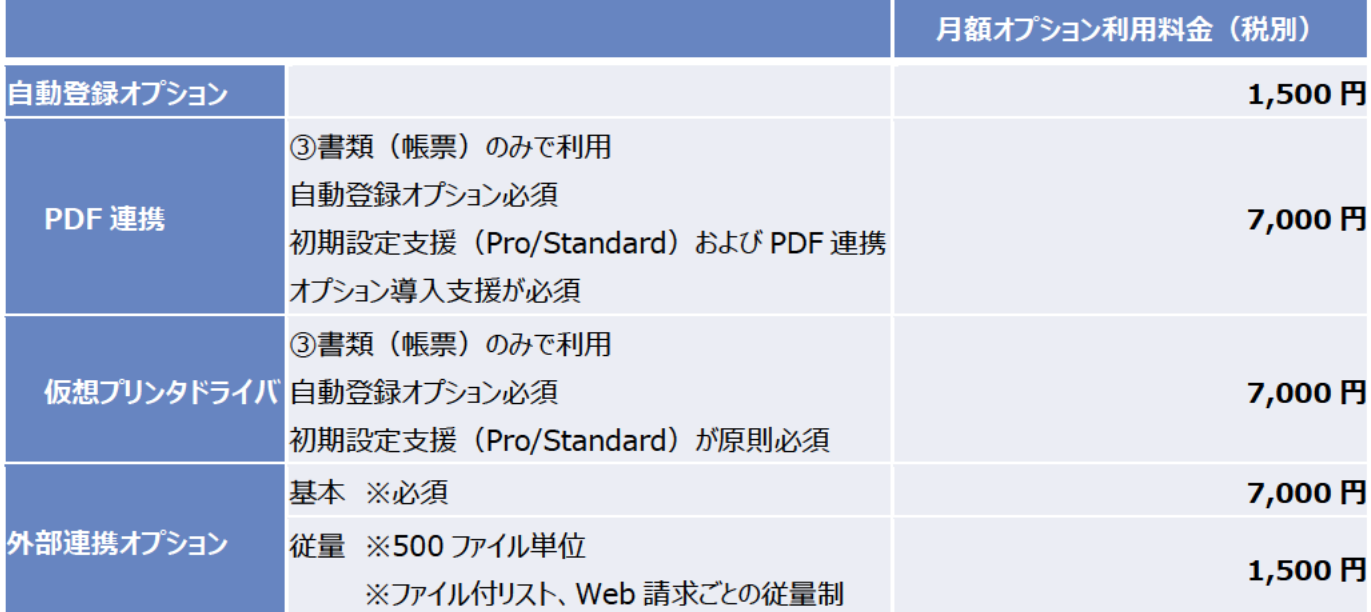

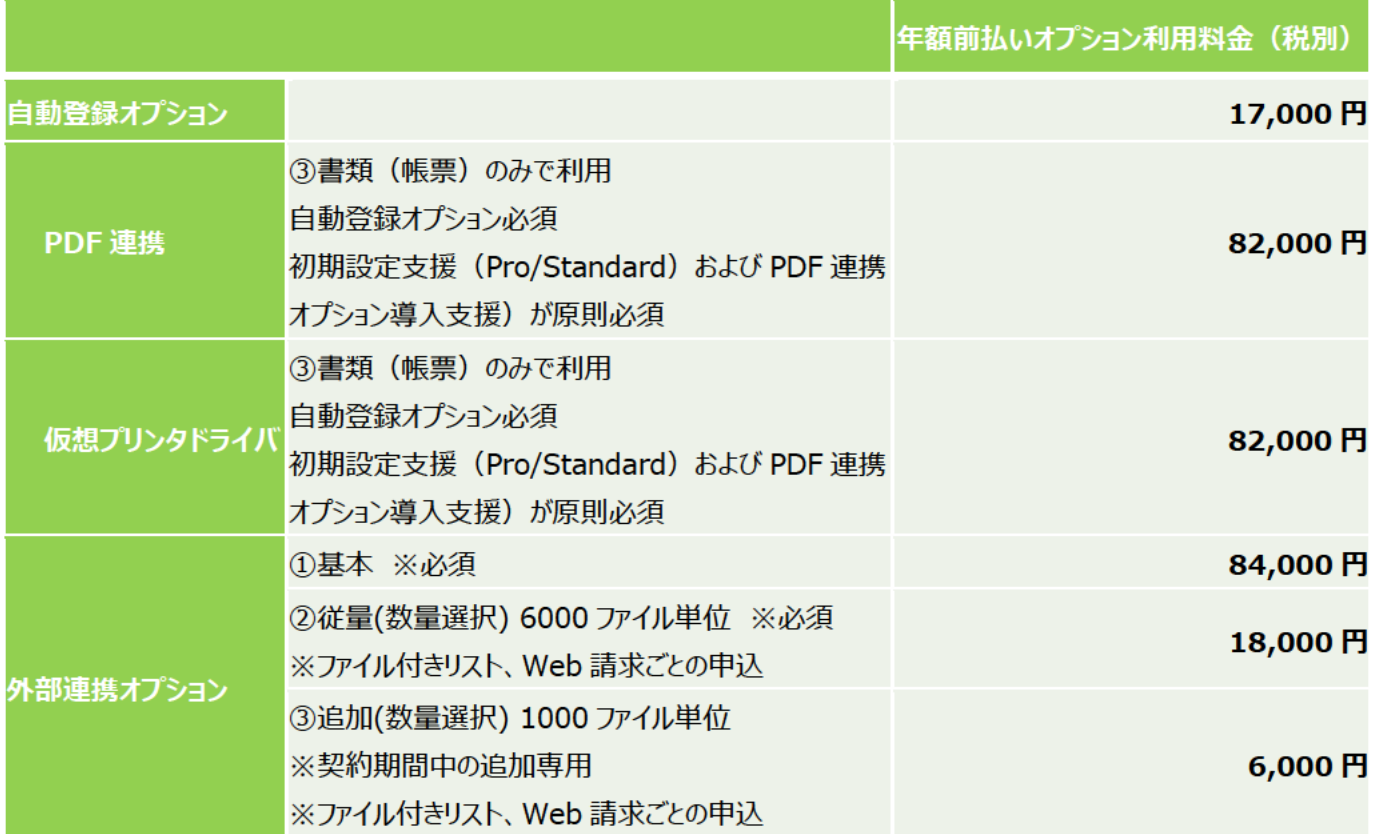

# 外部連携オプション(年額)の適用条件

・初回申し込み時は、①基本と②従量(数量選択)を申し込みいただきます。

・契約期間中、初回申し込み時のファイル数を超過する場合は、③追加(数量選択)を申し込みいただきます。

・3追加(数量選択)は契約期間中のみ、申し込み可能です。

・③追加(数量選択)の契約期間は、初回申し込み時の契約期間と同じです。

ただし、③追加(数量選択)は契約更新できません。

・解約時または更新時に、利用超過があった場合は、 ③追加(数量選択)を超過分ご請求させていただきます。

・③追加(数量選択)申し込み後に、 再度追加申し込み可能です。

・料金のご請求タイミングは下記の通りです。

③ 基本と②従量(数量選択) →利用開始月の翌々月

③追加(数量選択) →追加開始月の翌々月

・次年度更新は、②従量(数量選択)の変更・追加がない限り、初回申し込み時の契約数での更新となります。

# ファイル容量上限 40MB プラン 料金表 ※Web 請求、ファイル付きリスト限定

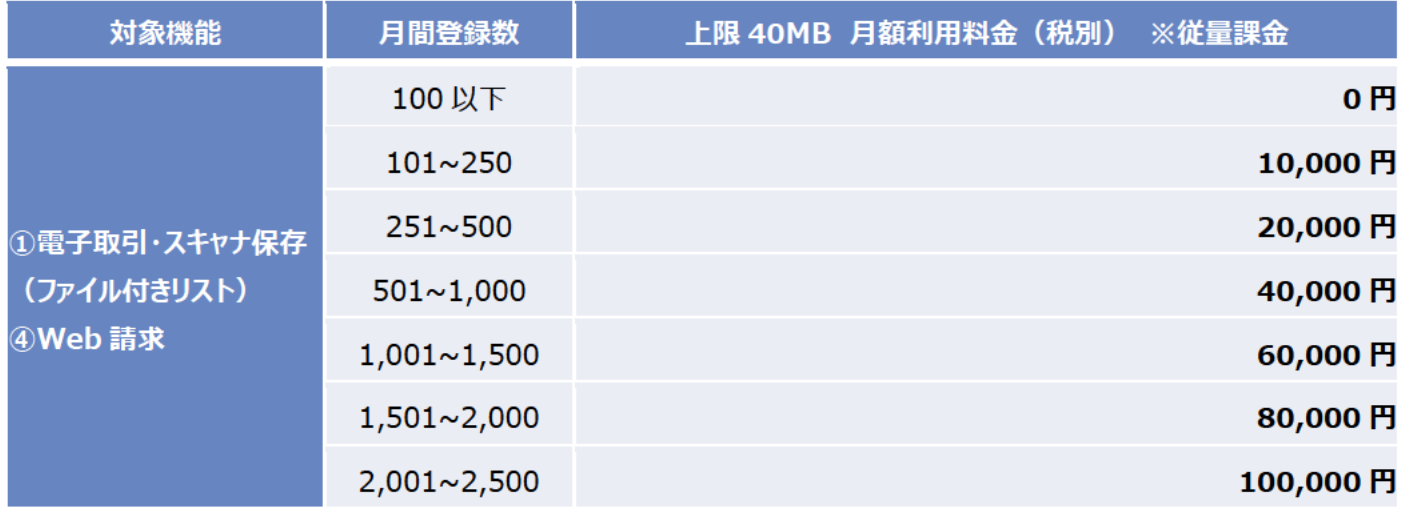

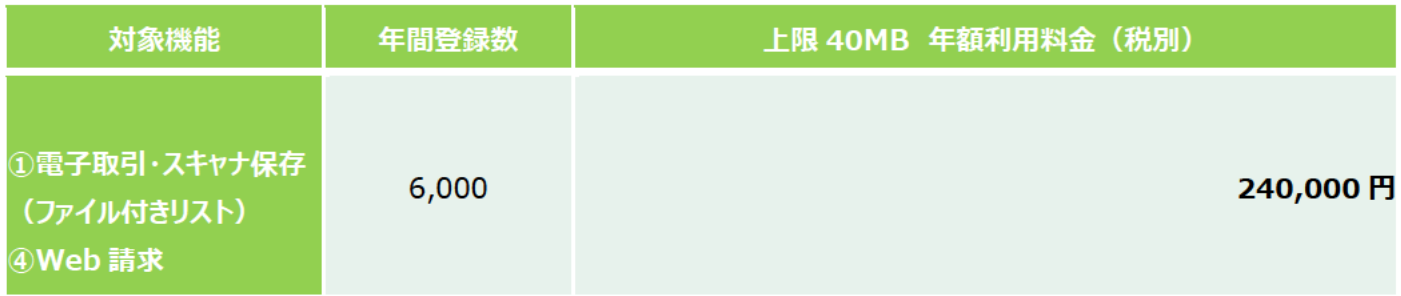

·ファイル付きリスト、 Web 請求の 1 ファイルあたりの上限 10MB を、40MB に引き上げることができる料金プランです。

・月額利用料金、年額利用料金それぞれに設定があります。

・ファイル付きリスト、Web 請求それぞれの料金テーブルに適用されます。※一方のみという選択は不可

·1 ファイル 10MB 以下の保存ファイルにも適用されます。

・月間登録数 2,501 ファイル以上の場合も、同じ考え方となります。

# **導入支援サービス 料金表**

本サービスを確実に運用いただくための導入支援サービスです。 有効期間内かつ導入支援サービス提供前であれば、お申込み後に別サービスへの振替も可能です。 例1. 初期設定支援 Standard を申し込み後、技術支援と電子取引コンサルに振替

例2. 技術支援を申し込み後、操作説明に振替

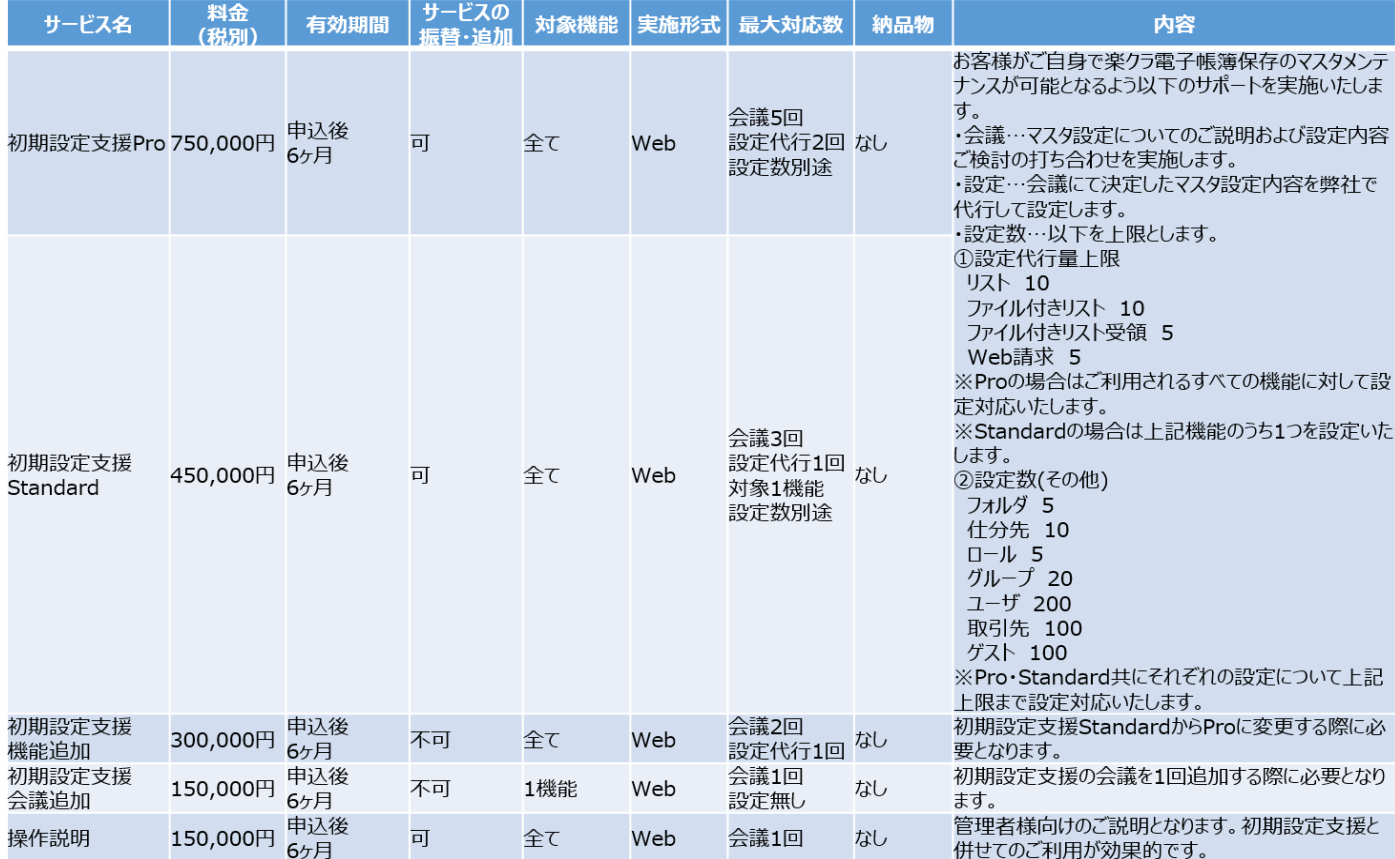

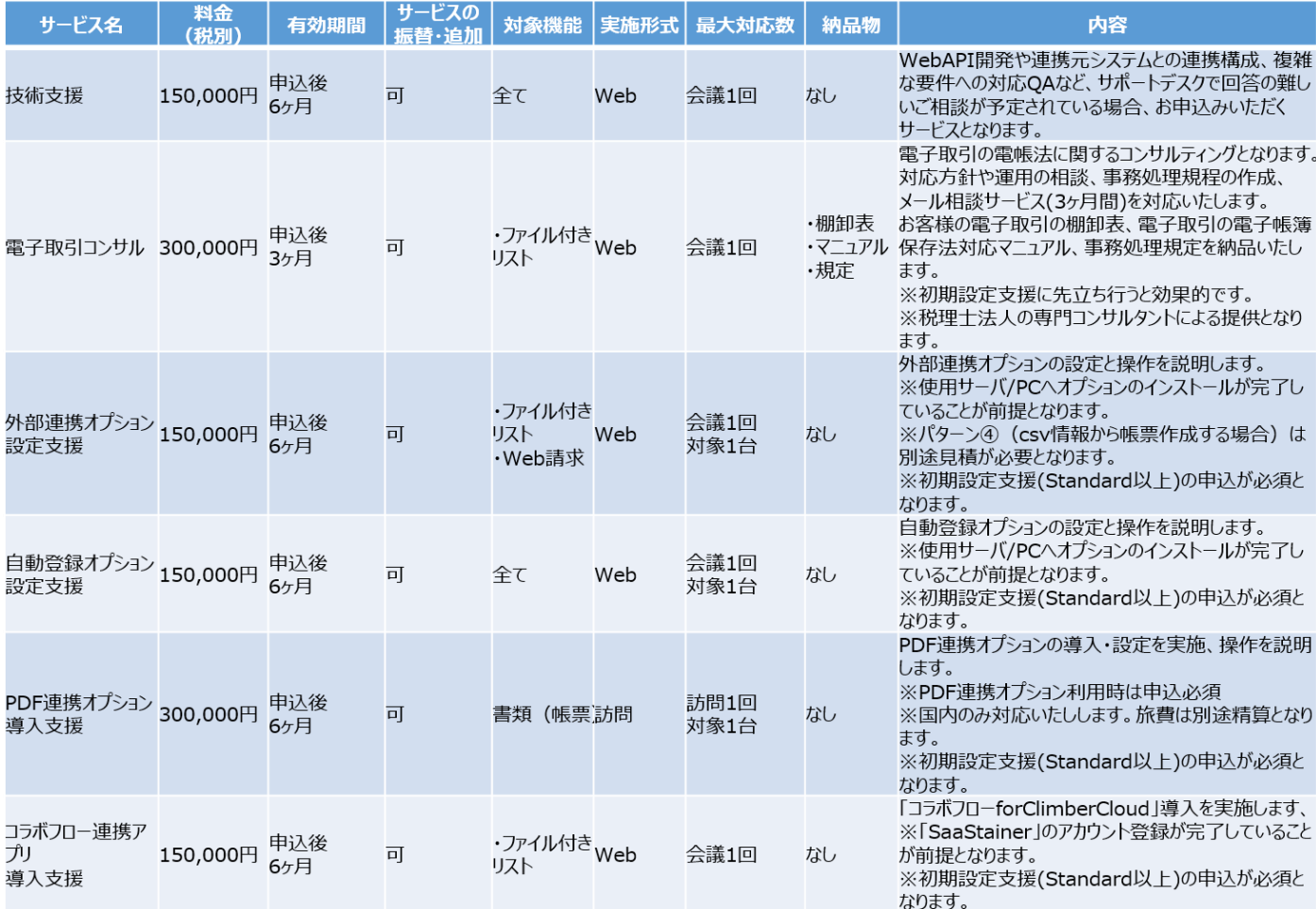